Приложение 2 к приказу Минприроды России от 16.09.2016 № 480

Форма

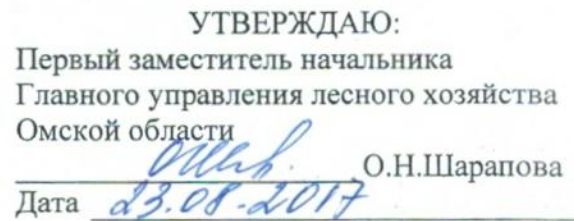

 $\sqrt{v}$ 

Акт

# лесопатологического обследования № 90

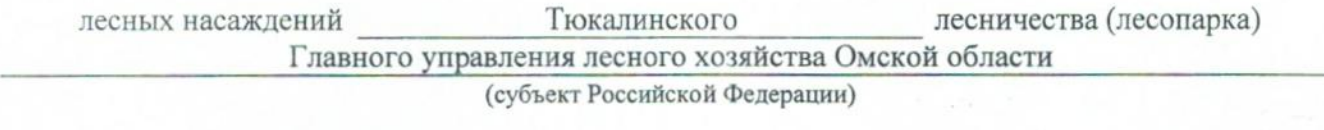

Способ лесопатологического обследования: 1. Визуальный

2. Инструментальный

# Место проведения

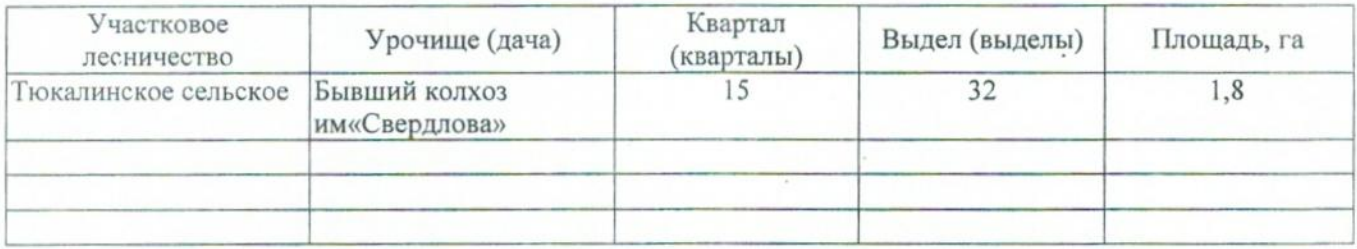

Лесопатологическое обследование проведено на общей площади 1,8 га.

# 2. Инструментальное обследование лесного участка.\*

лесного насаждения соответствует 2.1. Фактическая таксационная характеристика  $(He)$ соответствует) (нужное подчеркнуть) таксационному описанию. Причины несоответствия: Лесоустройство 1979

Ведомость лесных участков с выявленными несоответствиями таксационным описаниям приведена в приложении 1 к Акту.

 $\boldsymbol{\mathsf{V}}$ 

# 2.2. Состояние насаждений: с нарушенной устойчивостью

с утраченной устойчивостью

#### причины повреждения:

868/устойчивый низовой пожар 4-10 летней давности высокой интенсивности

#### Заселено (отработано) стволовыми вредителями:

 $10^{-1}$  . All the objects that the  $\lambda$  -  $\mathbf{w} = \lambda_{12}$ 

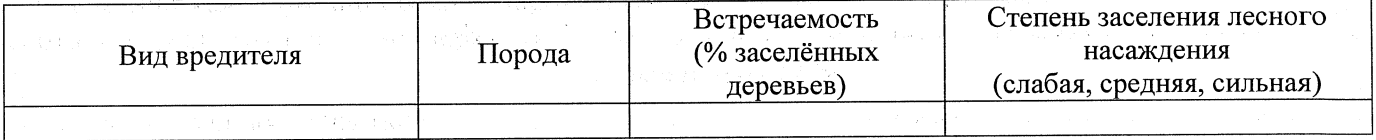

# Повреждено огнём:

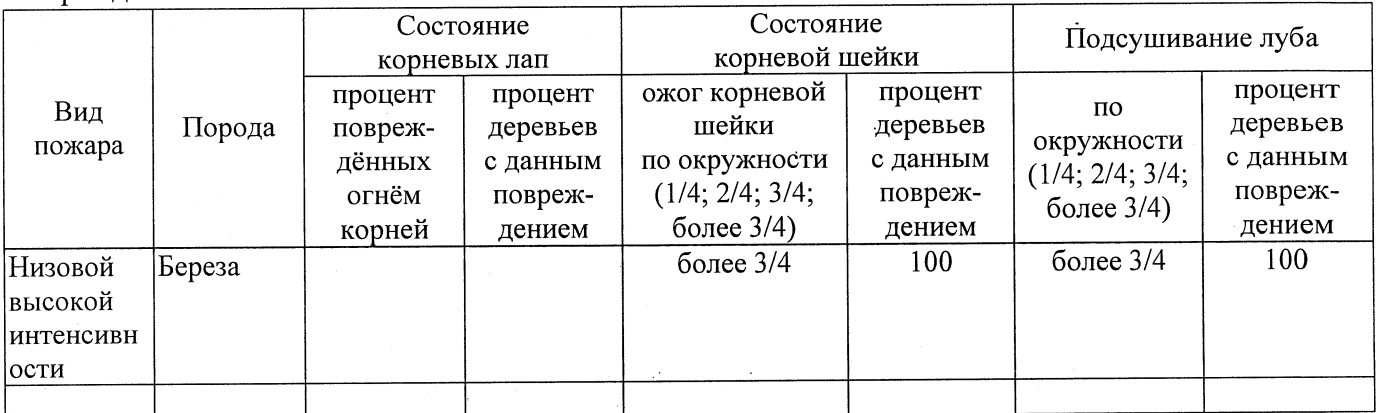

Поражено болезнями:

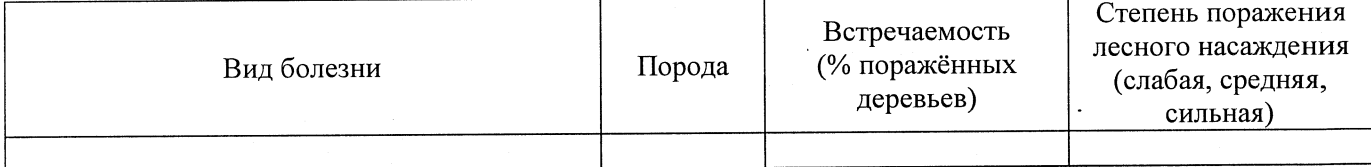

# 2.3. Выборке подлежит 100 % деревьев,

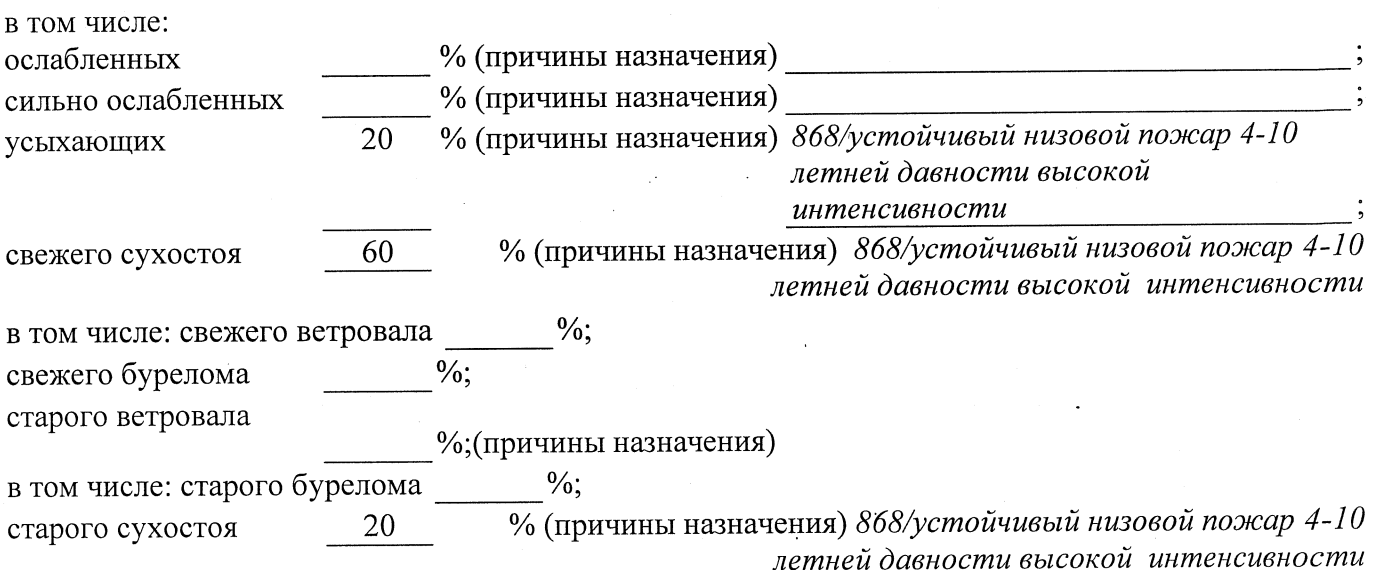

аварийных

2.4. Полнота лесного насаждения после уборки деревьев, подлежащих рубке, составит Критическая полнота для данной категории лесных насаждений составляет  $0,3$ 

### ЗАКЛЮЧЕНИЕ

С целью предотвращения негативных процессов или снижения ущерба от их воздействия назначено:

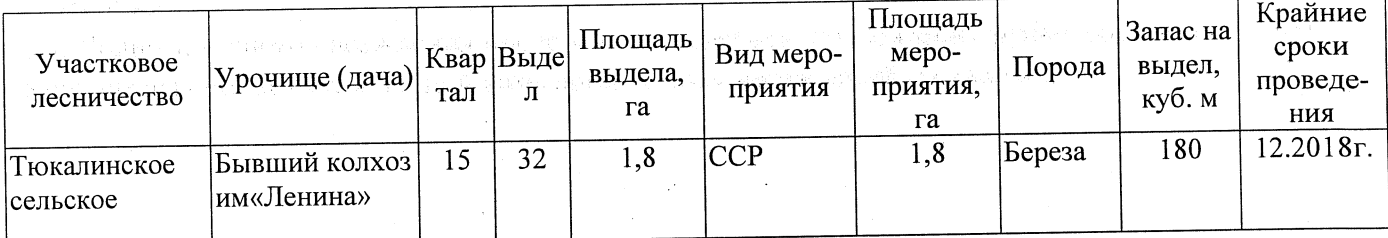

Ведомость перечета деревьев, назначенных в рубку, и абрис лесного участка прилагаются (приложение 2 и 3 к Акту).

Меры по обеспечению возобновления:

Естественное заращивание

Мероприятия, необходимые для предупреждения повреждения или поражения смежных насаждений: Мониторинг смежных насаждений

Сведения для расчёта степени повреждения: год образования старого сухостоя 2015 основная причина повреждения древесины 868/устойчивый низовой пожар 4-10 летней давности высокой интенсивности

21.08.2017 Дата проведения обследований

Исполнитель работ по проведению лесопатологического обследования: Заместитель директора САУ «Тюкалинский лесхоз»

Роева Н.И. Подпись  $\Phi$ .*M.O.* 

\* Раздел включается в акт в случае проведения лесопатологического обследования инструментальным способом.

 $0.0$